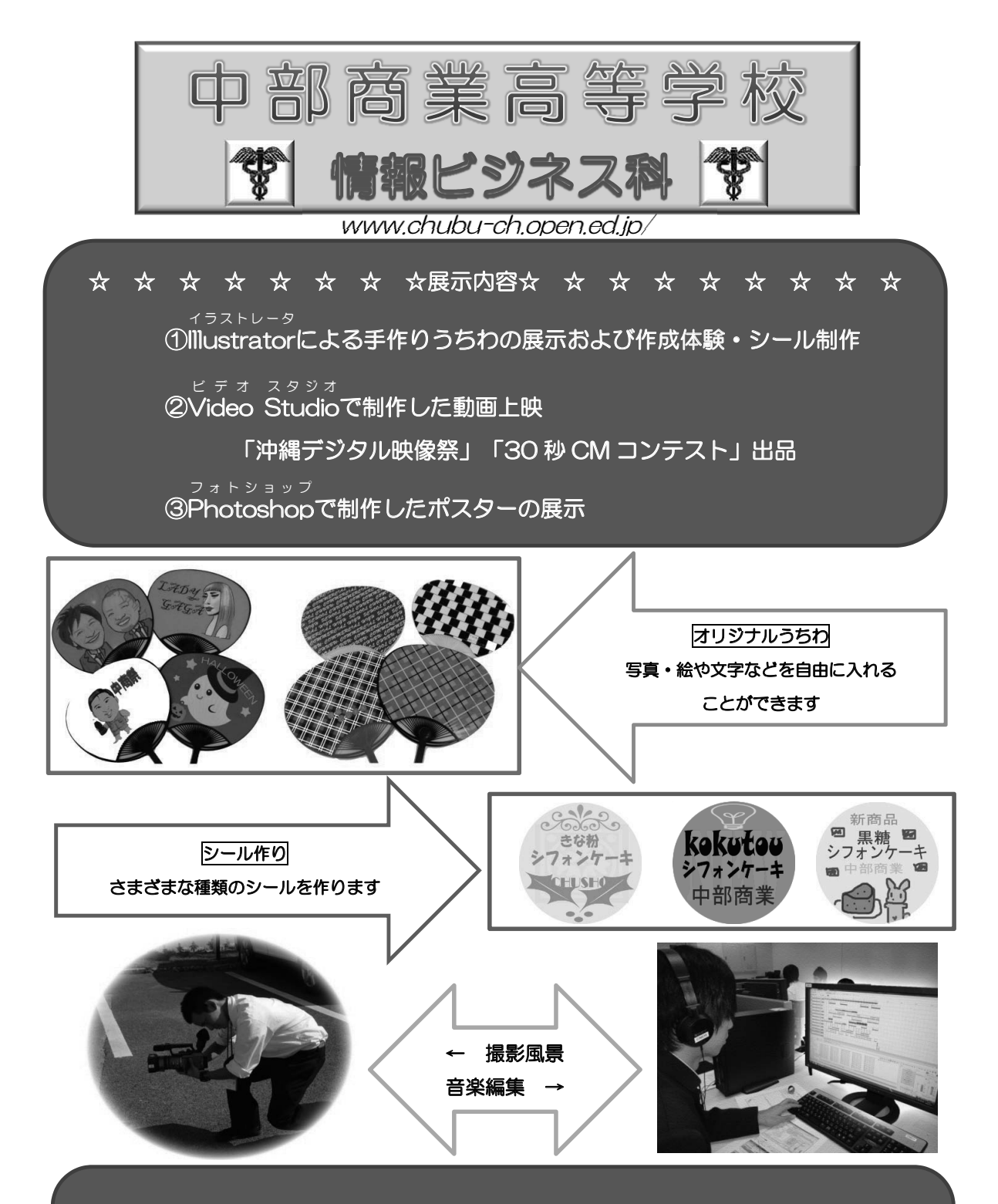

☆ ☆ ☆ ☆ ☆ ☆ ☆ ☆学科紹介☆ ☆ ☆ ☆ ☆ ☆ ☆ ☆ ☆ 中部商業高校情報ビジネス科では、文書作成や表計算などの基本的なソフトウェア の操作技術のほか、写真の加工、ポスター制作、HTML 言語によるWebページ制 作、動画編集、アニメーション制作、マクロ言語を中心としたプログラミング、実 際のWeb上での電子商取引などビジネス社会ですぐに役立つ学習をしています。